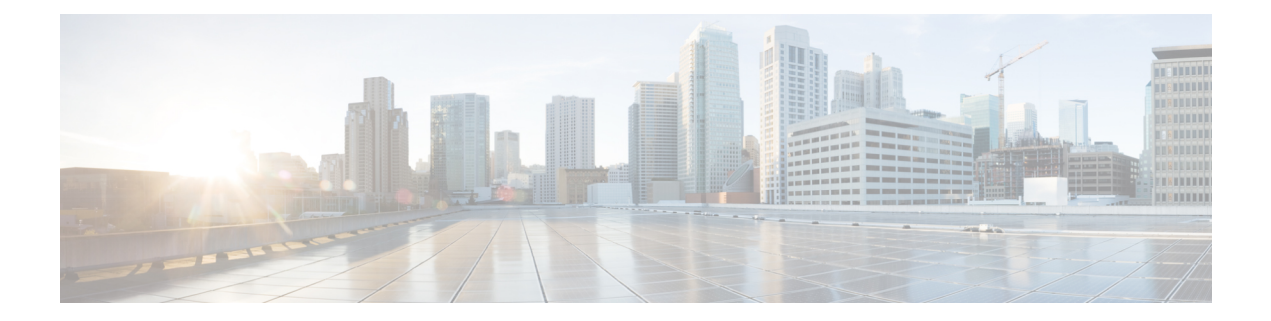

# **U Show Commands**

- [show](#page-1-0) udld, page 2
- show udld [global,](#page-6-0) page 7
- show udld [neighbors,](#page-7-0) page 8
- show ulib [process,](#page-9-0) page 10
- show [user-account,](#page-10-0) page 11
- show [username](#page-11-0) keypair, page 12
- show [users,](#page-12-0) page 13

 $\mathbf I$ 

ι

## <span id="page-1-0"></span>**show udld**

**show udld** [ *if0* ] [**\_\_readonly\_\_ TABLE\_interface** *interface mib-port-status mib-oper-status mib-aggresive-mode admin-port-mode operational-port-mode current-bidirectional-state current-operational-state message-interval timeout-interval no-multiple-neighbor-detected* **TABLE\_entry** *entry-number expiration-time device-id neighbor-state device-name port-id neighbor-echo-device-number neighbor-echo-device-name neighbor-echo-port-number neighbor-echo-port-id neighbor-message-interval neighbor-timeout-interval cdp-device-name pkt-xmt-rec-time pc-index*]

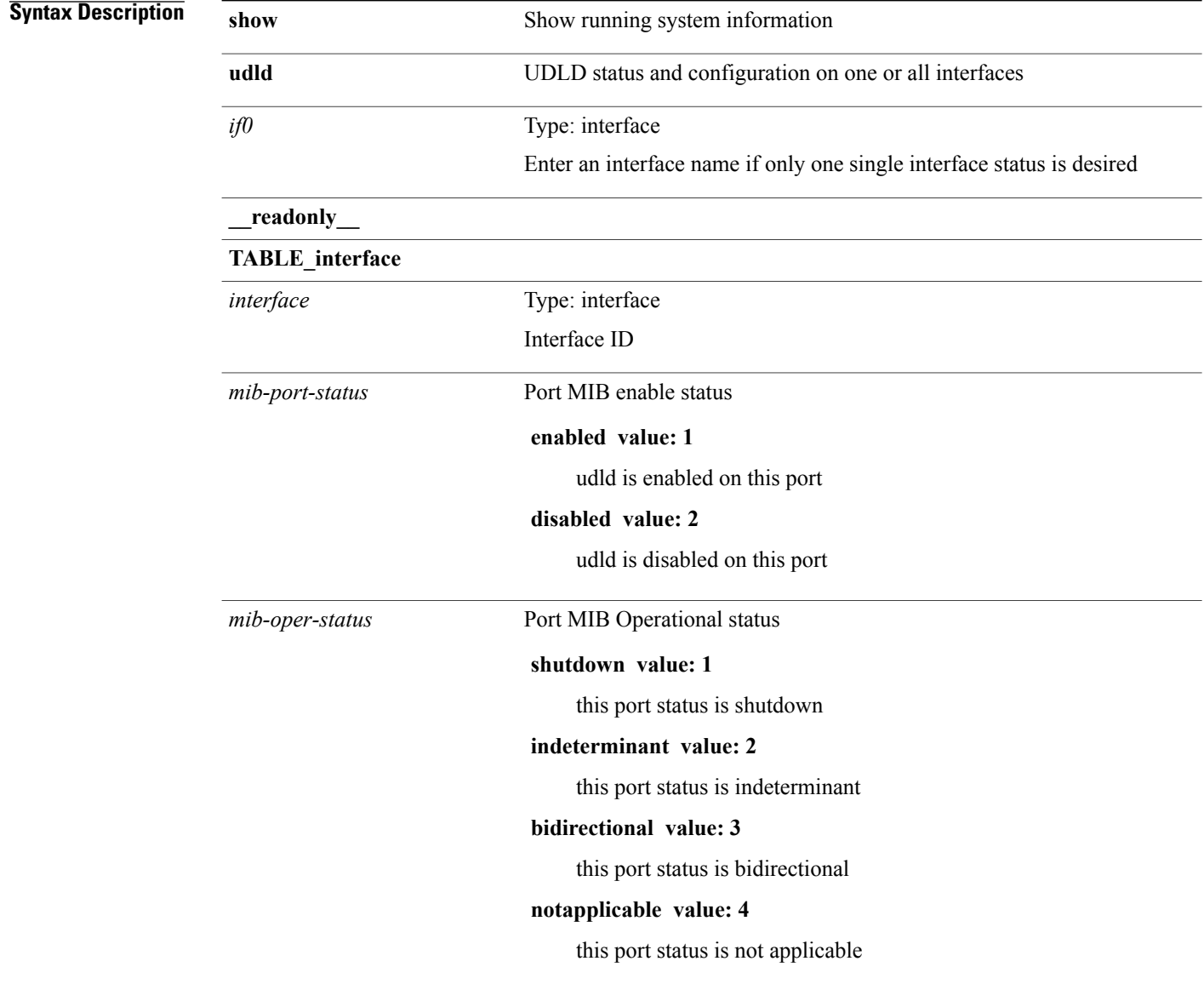

 $\overline{\phantom{a}}$ 

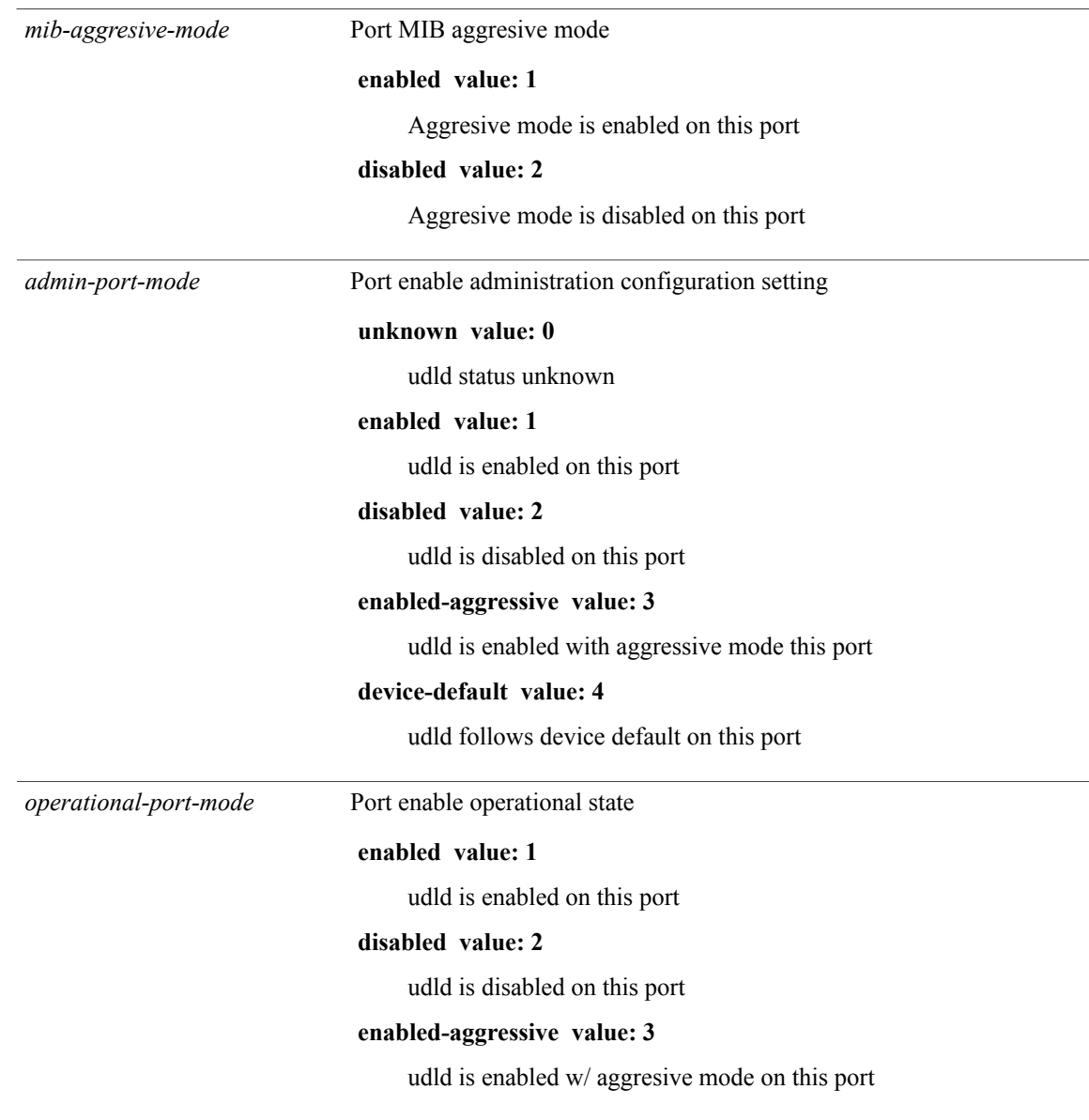

 $\mathbf l$ 

T

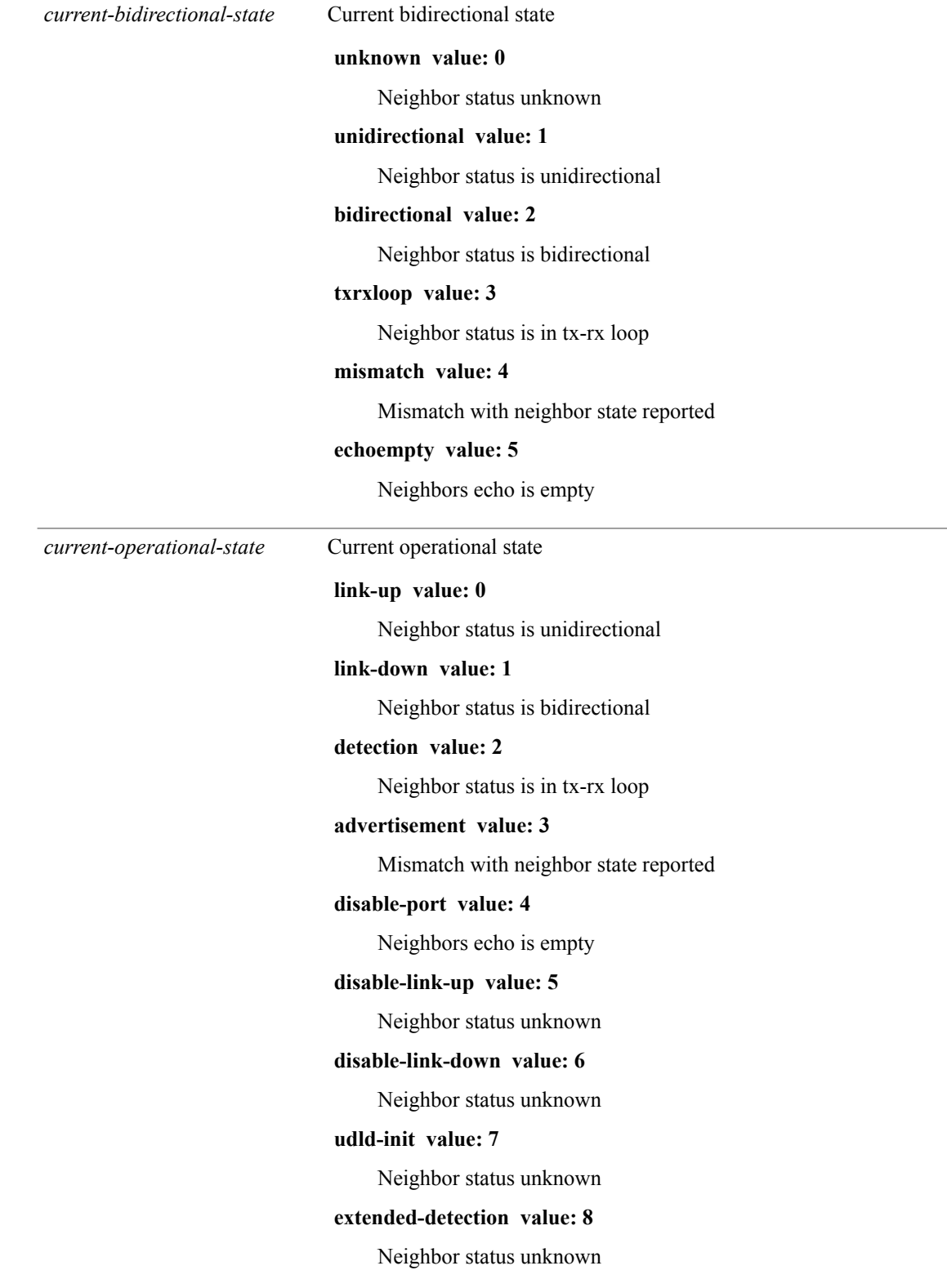

 $\mathbf I$ 

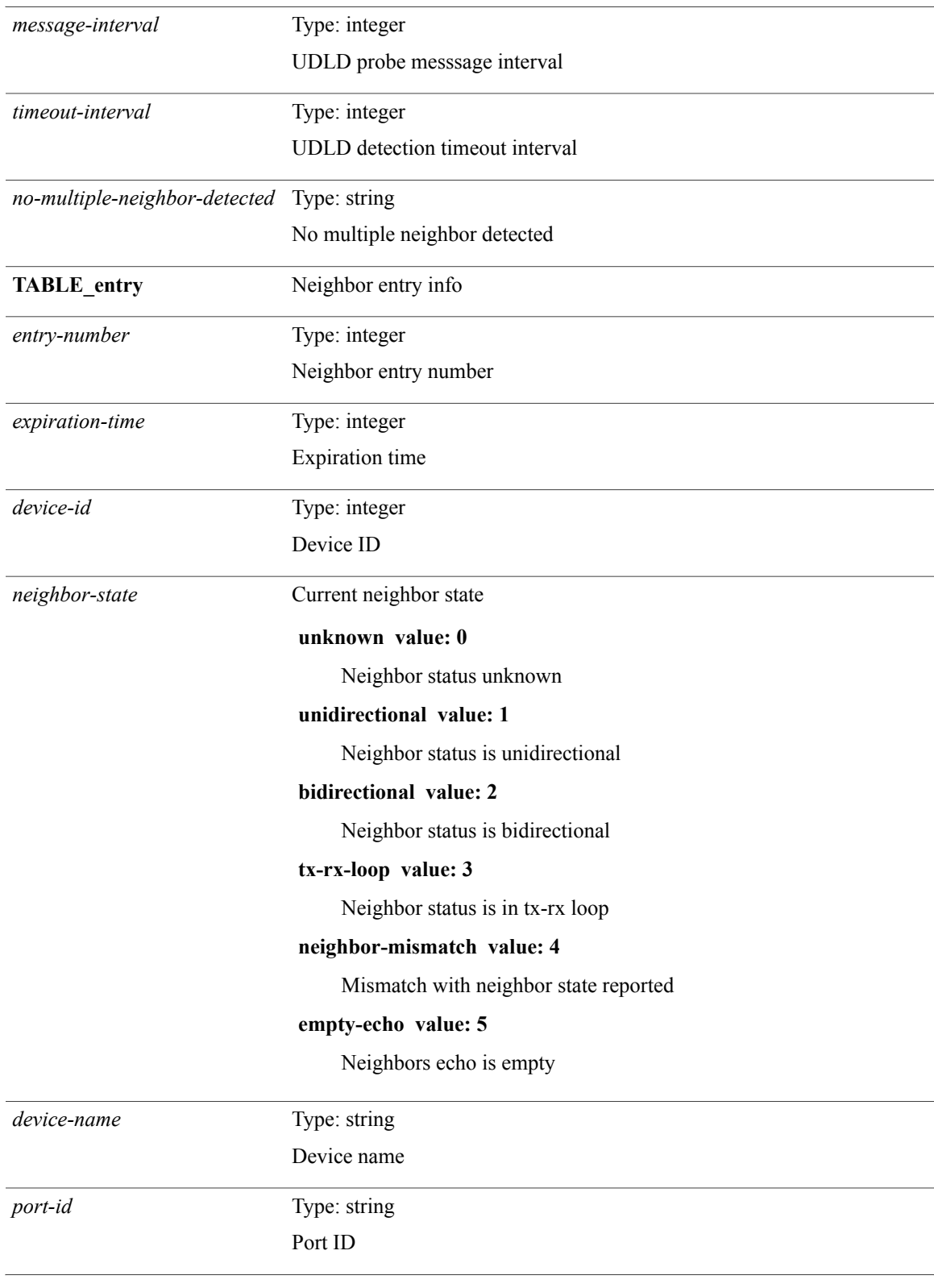

T

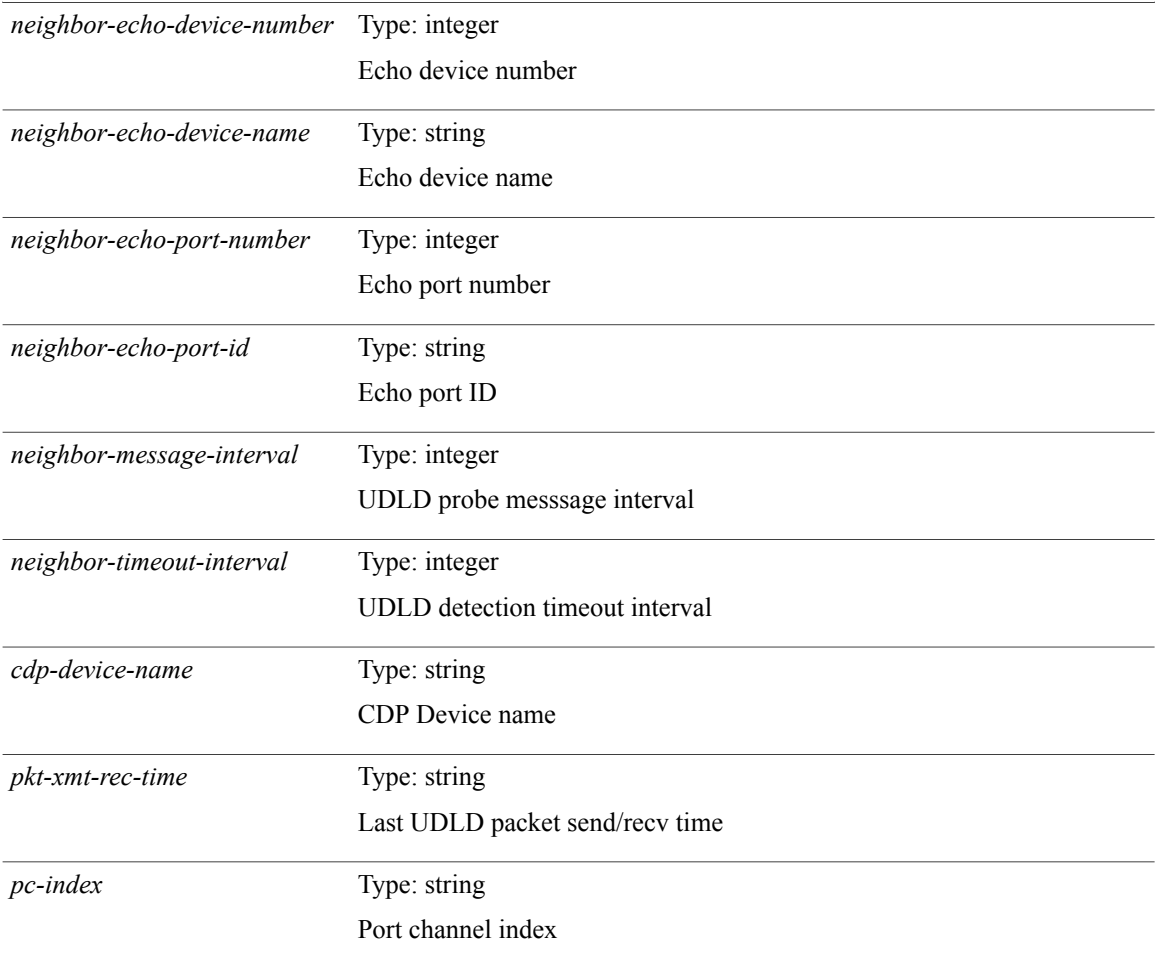

#### **Command Modes**

# <span id="page-6-0"></span>**show udld global**

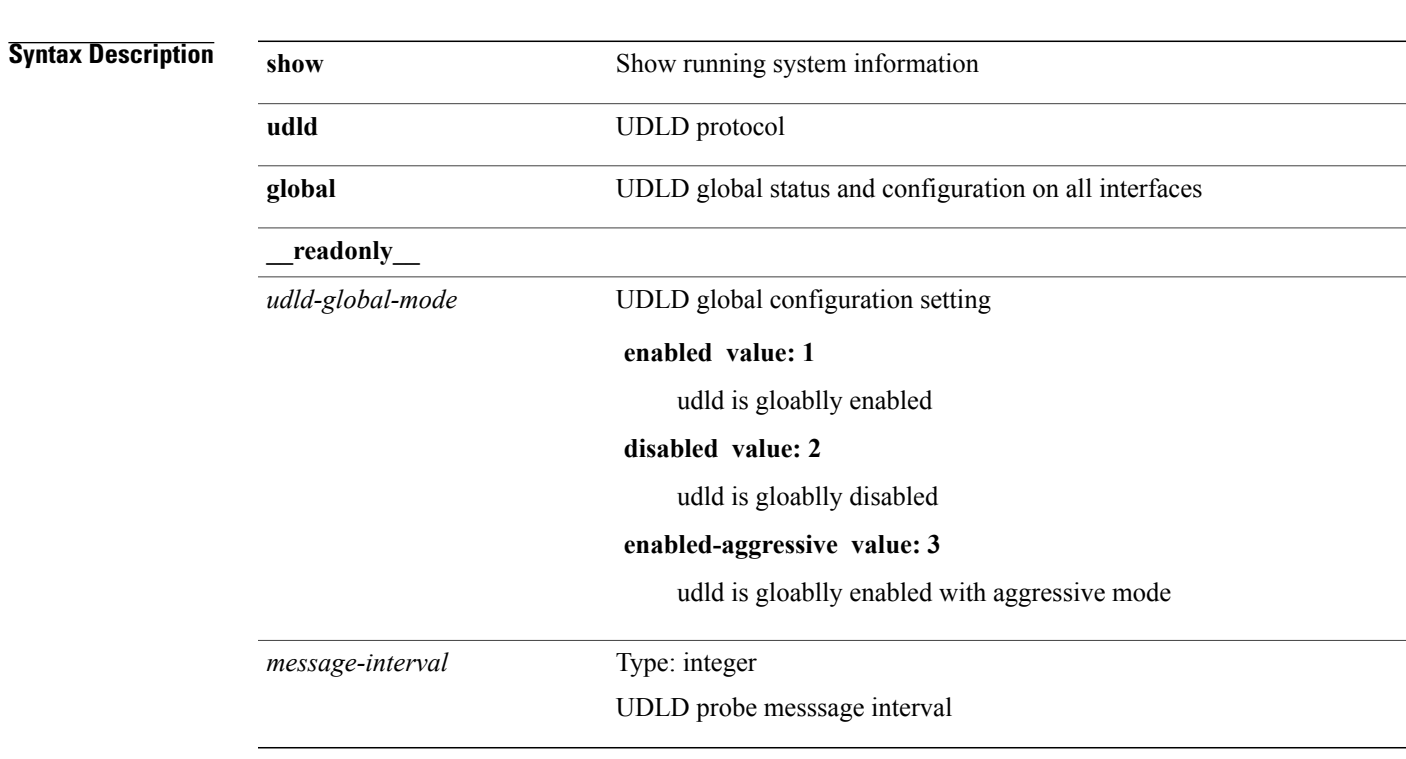

**show udld global** [**\_\_readonly\_\_** *udld-global-mode message-interval*]

**Command Modes**

 $\mathbf I$ 

Τ

## <span id="page-7-0"></span>**show udld neighbors**

**show udld neighbors** [**\_\_readonly\_\_ TABLE\_entry** *local-port-id neighbor-echo-device-name device-id neighbor-echo-port-id neighbor-state*]

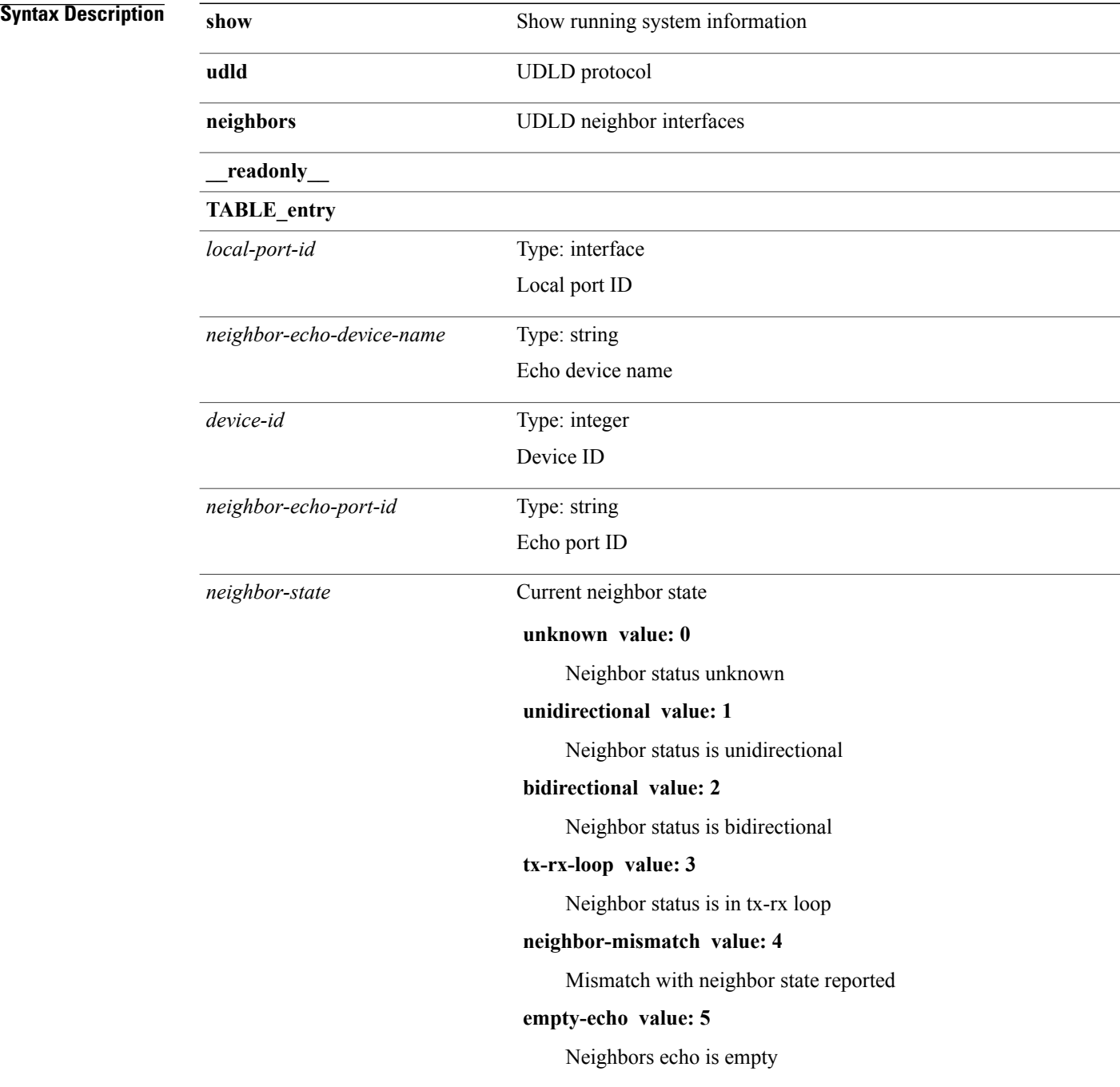

**Command Modes**

 $\mathbf I$ 

T

## <span id="page-9-0"></span>**show ulib process**

**show ulibprocess** [**\_\_readonly\_\_ TABLE\_ulib***ufdm-state urib-state u6rib-state feature-name feature-state time-left total-bytes*]

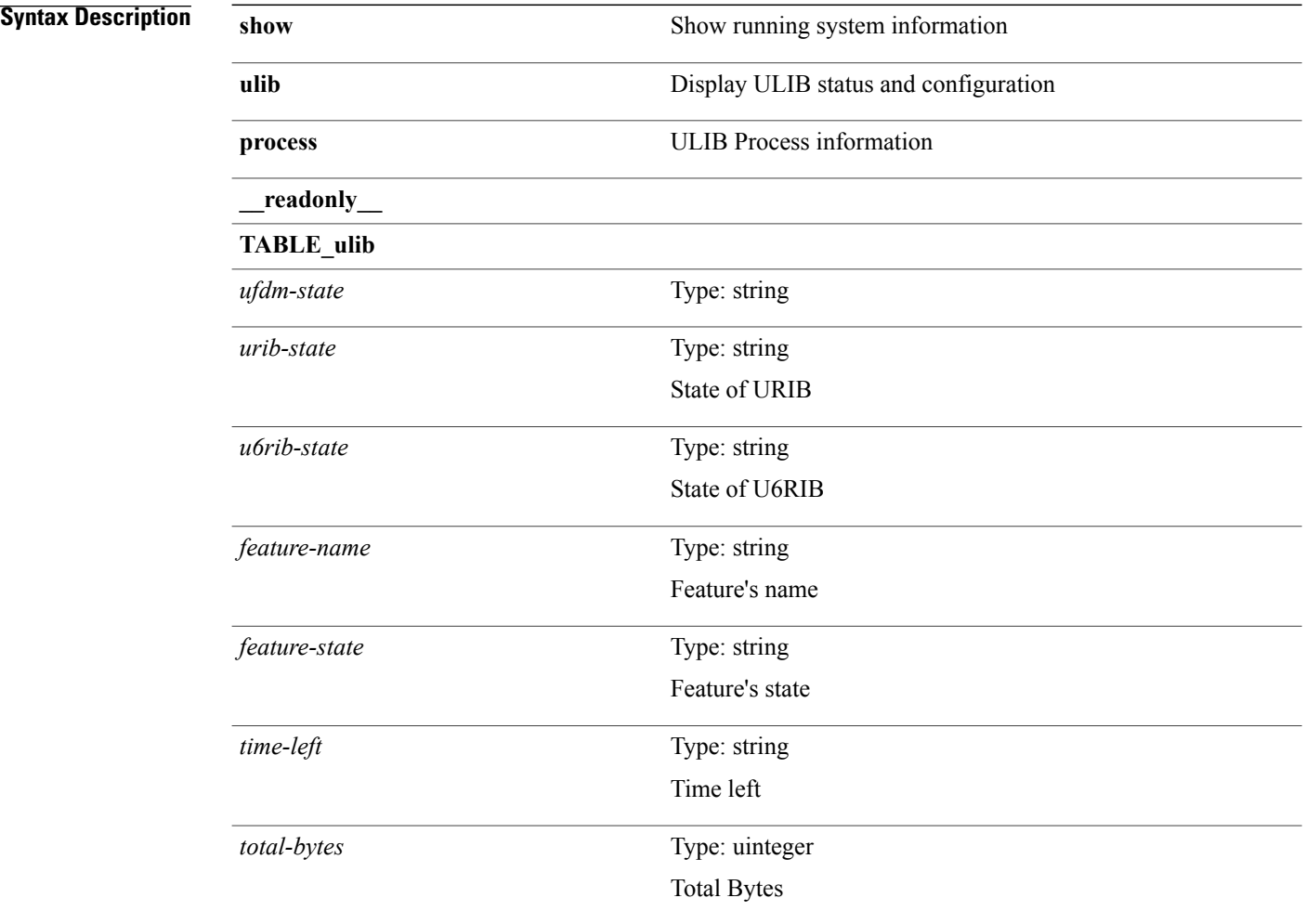

#### **Command Modes**

### <span id="page-10-0"></span>**show user-account**

**show user-account** [ *s0* ] [**\_\_readonly\_\_ TABLE\_template** *usr\_name expire\_date* **TABLE\_role** *role* [ *remote\_login* ] [ *sshkey\_info* ] **TABLE\_keys** *ssh\_keys*]

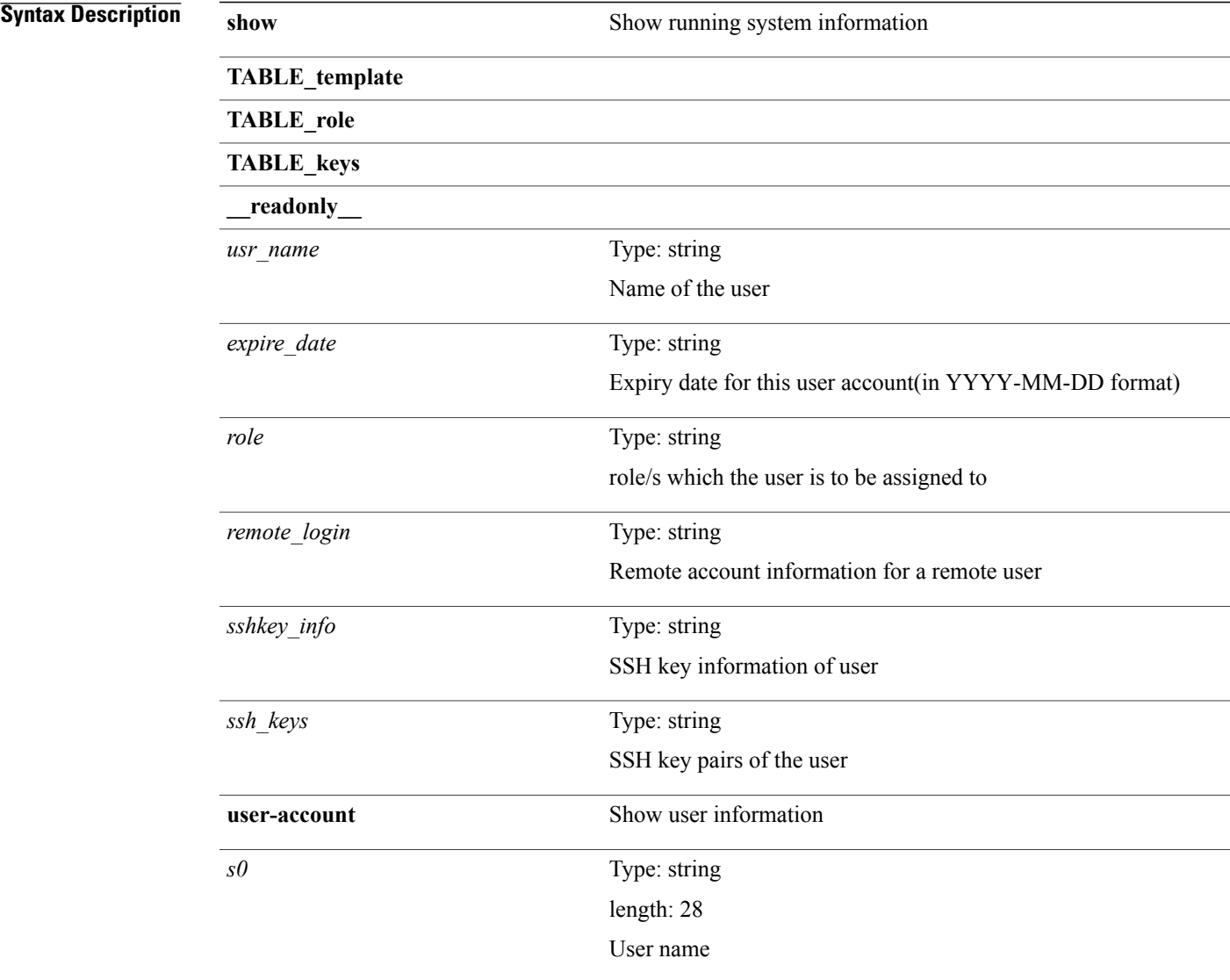

#### **Command Modes**

 $\mathbf I$ 

T

# <span id="page-11-0"></span>**show username keypair**

**show username** *s0* **keypair** [**\_\_readonly\_\_ TABLE\_sessions** *t\_type t\_time t\_keys t\_bitcount t\_fingerprint*]

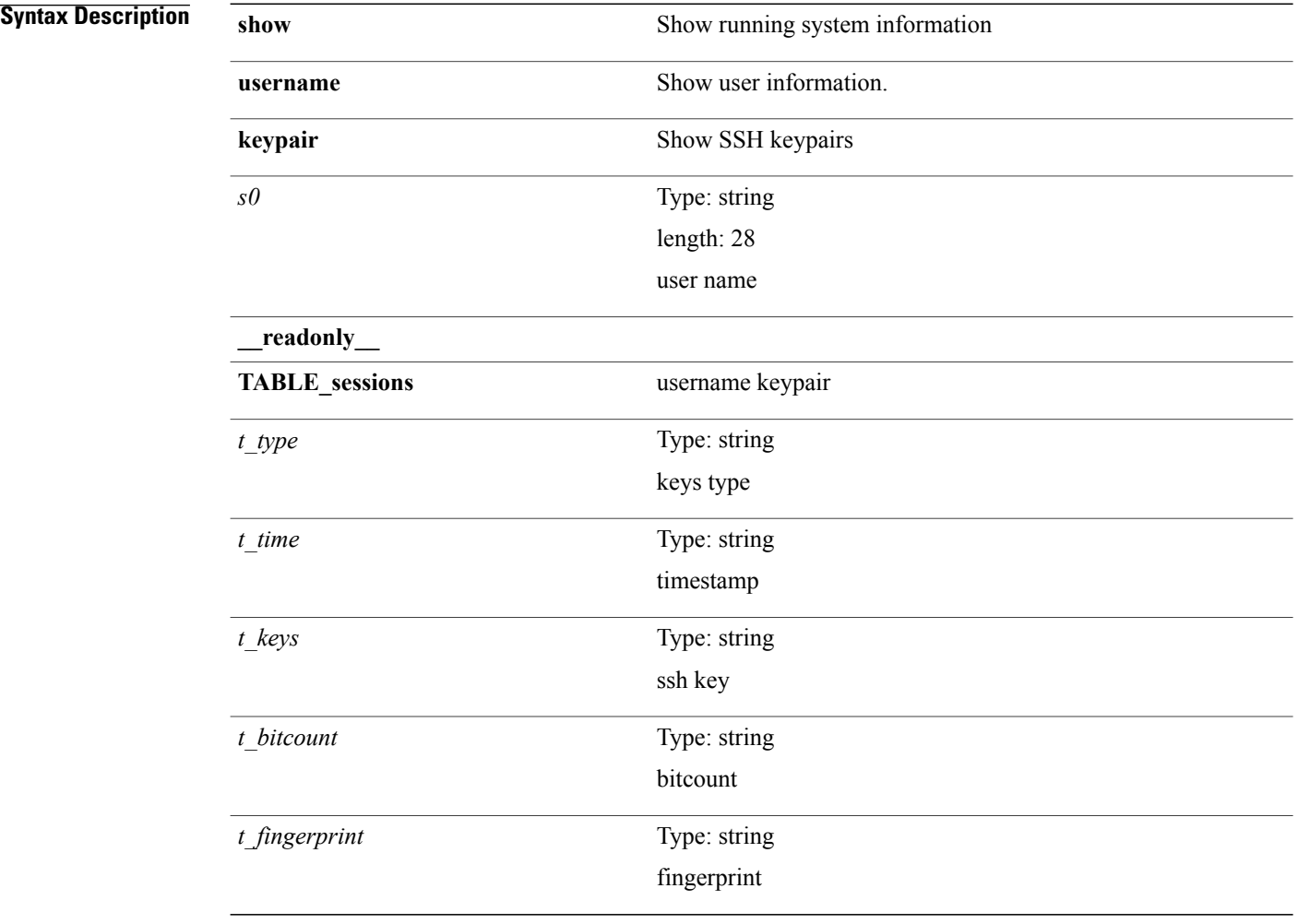

**Command Modes**

## <span id="page-12-0"></span>**show users**

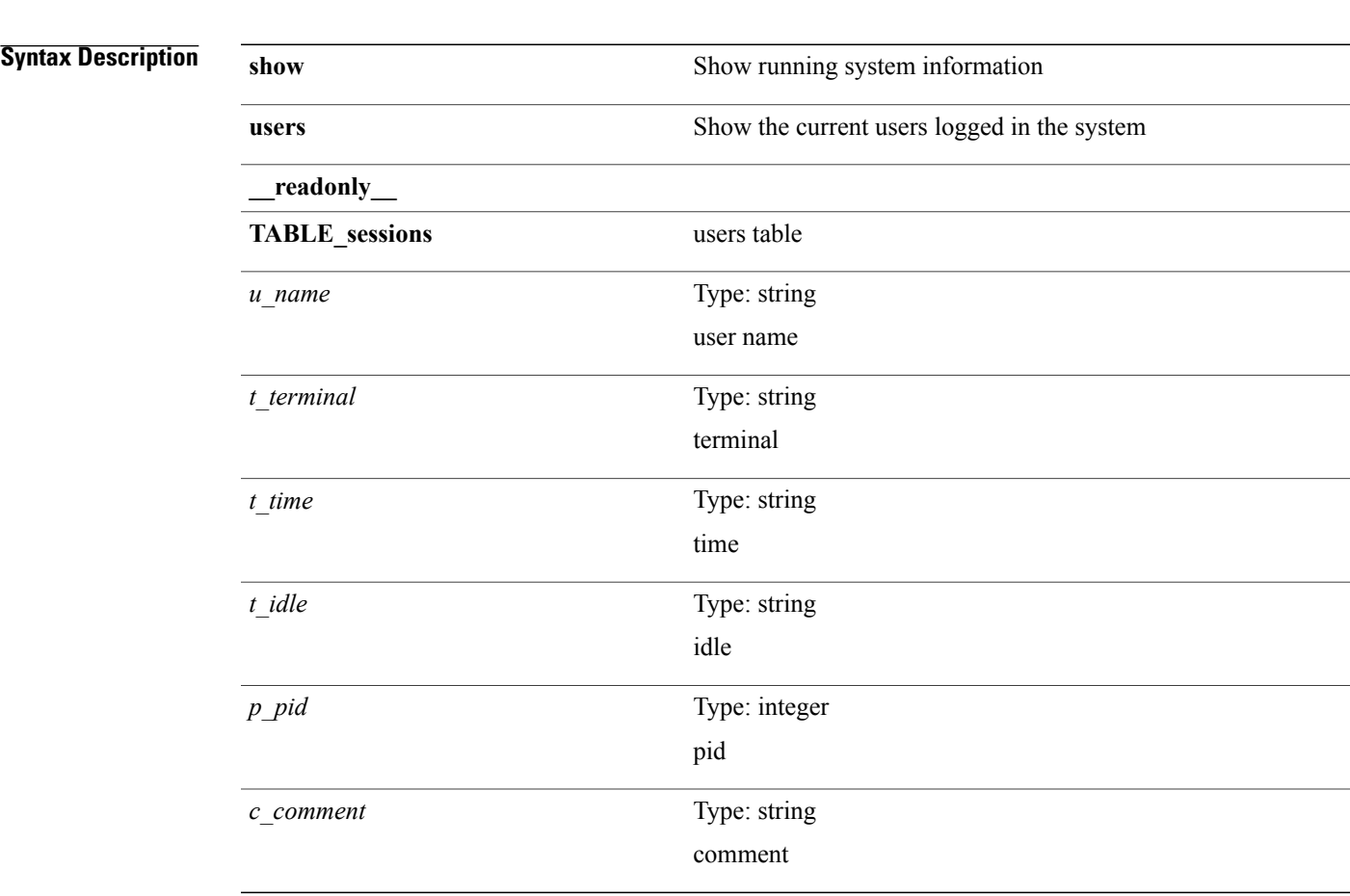

**show users** [**\_\_readonly\_\_ TABLE\_sessions** *u\_name t\_terminal t\_time t\_idle p\_pid c\_comment*]

#### **Command Modes**

 $\mathbf{I}$ 

 $\overline{\phantom{a}}$ 

I